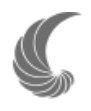

# **Avifauna de Campo Morado, Guerrero, México**

## **Avifauna of Campo Morado, Guerrero, Mexico**

Octavio R. Rojas-Soto<sup>1\*</sup>, Adán Oliveras de Ita<sup>2</sup>, Roberto Carlos Almazán-Núñez<sup>3</sup>, Adolfo G. Navarro-Sigüenza<sup>4</sup> y Luis Antonio Sánchez-González<sup>4</sup>

*1 Departamento de Biología Evolutiva, Instituto de Ecología A. C., Km 2.5 Carretera Antigua a Coatepec No. 351, Congregación El Haya, Xalapa, Veracruz, 91070, México*

*2 Centro de Investigaciones en Ecosistemas, UNAM., Antigua Carretera a Pátzcuaro No. 8701 Col. Ex-Hacienda de San José de La Huerta C.P. 58190 Morelia, Michoacán, México.*

*3 Unidad Académica de Ciencias Agropecuarias y Ambientales, Universidad Autónoma de Guerrero. Periférico Poniente s/n, Col. Guadalupe. Iguala, Guerrero, 40030, México.*

*4 Museo de Zoología "Alfonso L. Herrera", Facultad de Ciencias, Universidad Nacional Autónoma de México. Apartado Postal 70-399, México D. F., 04510, México.*

*\*Correspondencia: octavio.rojas@inecol.edu.mx*

**Resumen.** Se presenta una lista de 124 especies de aves para la región de Campo Morado, Guerrero, México, con información sobre el estatus estacional, categoría de riesgo y endemismo. Se resaltan 15 registros sobresalientes, ya sea porque son nuevos para el estado, o porque amplían su distribución geográfica y/o modifican su distribución estacional conocida. Además se discute la importancia de la localidad dentro de la cuenca del río Balsas.

Palabras clave: avifauna, Balsas, Campo Morado, endemismo, Guerrero, riqueza de especies.

**Abstract.** We report a list of 124 bird species from Campo Morado, Guerrero, Mexico, with information on seasonality, risk categories, and endemism. Fifteen records are noteworthy, as they are new state records, expand significantly their known geographical distribution, and/or modify their seasonal status within the area. We also highlight the importance of the study area within the Balsas River Basin.

Key words: avifauna, Balsas, Campo Morado, endemism, Guerrero, species richness.

### **Introducción**

Cada vez son más los trabajos avifaunísticos que se han desarrollado a nivel local y regional en diversas áreas dentro del estado de Guerrero, como los realizados recientemente en regiones tales como la sierra Norte (Morales-Pérez y Navarro-Sigüenza 1991), la sierra de Atoyac (Navarro 1992, Navarro et al. 1992), Omiltemi (Navarro y Escalante 1993) y el oeste del estado (Navarro y Peterson 1999).

La depresión del Balsas, a pesar de ser una provincia biogeográfica de gran importancia por su riqueza avifaunística y por la gran acumulación de especies endémicas (Navarro y Benítez 1993, Feria-Arroyo y Peterson 2002, García-Trejo y Navarro 2004, Ramírez-Albores 2007), ha sido relativamente poco estudiada. Uno de los trabajos más importantes para la región es el de Navarro (1998), quien como parte de un análisis

Recibido: 24 agosto 2007; aceptado: 11 mayo 2009

biogeográfico sobre la avifauna de Guerrero, recopiló información y registró 180 especies para la cuenca del Balsas. Para esta misma región, Feria-Arroyo y Peterson (2002) analizaron la composición de la comunidad de aves utilizando 89 especies residentes, incluyendo las localidades de "Valente Trujillo" y "Las Tinajas", ambas en Guerrero, previamente inventariadas por Feria-Arroyo (2001). Otro trabajo reciente que describe la avifauna para la subcuenca del río San Juan, en la región del Balsas, fue el realizado por Almazán-Núñez y Navarro (2006), quienes registraron una riqueza de 164 especies.

En la actualidad existen otros esfuerzos que continúan acumulando el conocimiento para esta región, como es el trabajo de Almazán-Núñez et al., 2009, quienes complementaron la información para diversas localidades de Guerrero, incluyendo algunas a lo largo de la cuenca. Sin embargo, aún son insuficientes los estudios que permitan un mejor reconocimiento de la riqueza y de la compleja historia biogeográfica de la cuenca del río Balsas (Halffter 1992). En el presente trabajo se presenta una lista avifaunística para la localidad de Campo Morado, Guerrero, describiendo el endemismo, la estacionalidad, las especies bajo alguna categoría de riesgo, así como registros notables geográfica y estacionalmente para la entidad.

#### **Materiales y métodos**

El área de estudio se ubica dentro de la sierra de Zacualpan, que forma parte de la provincia biogeográfica de la cuenca del Balsas, en el municipio de Arcelia, Guerrero (18° 11' 30.2" N y 100° 09' 43.5" O, Fig. 1). El clima en la región es cálido subhúmedo con temperatura media anual mayor a los 22°C y una precipitación promedio de 1 150 mm (INEGI 1999).

Se realizaron 6 visitas a la localidad, 3 en 2006 (del 18 al 22 de mayo, del 24 al 28 de agosto y del 18 al 22 de diciembre), 2 en 2007 (del 26 al 31 de mayo y del 4 al 13 de julio) y 1 en 2008 (del 16 al 30 de enero), abarcando un total de 47 días de trabajo de campo. El muestreo de la avifauna incluyó 5 sitios: *1),* cañada El Naranjo, con bosque tropical caducifolio; *2),* cañada El Limón, con bosque tropical subcaducifolio; *3),* Agua Zarca, con bosque tropical subcaducifolio; *4),* San Rafael, con bosque de encino, y *5),* campamento de la Minera Farallón, cuya vegetación original consistía en bosque de encino, pero que actualmente se reduce a pastos de talla pequeña y a matorrales aislados. Todos los sitios se encuentran ubicados en los alrededores de la localidad de Campo Morado y cubren un intervalo altitudinal localizado entre los 1 000 y 1 400 m snm y fueron muestreados en cada una de las salidas.

Se utilizaron 3 métodos para el registro de las especies: *1),* la observación directa de individuos durante las horas de mayor actividad de las aves (durante 5 horas a partir del amanecer y siendo 2 los observadores); *2),* censos auditivos en caminatas nocturnas (durante 4 horas a partir del atardecer) con la finalidad de registrar mediante cantos o llamados la presencia de especies vespertinas y/o nocturnas, como es el caso de estrígidos y caprimúlgidos, y *3),* la recolecta de ejemplares mediante el uso de 7 redes ornitológicas de 9 y 12 m de largo con 1 y 2 cm de luz de malla. Éstas fueron colocadas a lo largo de cuerpos de agua, en parches de vegetación conservada representativa de cada sitio y zonas de vegetación secundaria y se abrieron diariamente durante 7 horas, logrando un total de 49 horas red/día. Los ejemplares recolectados se depositaron en la colección ornitológica del Museo de Zoología "Alfonso L. Herrera", de la Facultad de Ciencias (MZFC) de la Universidad Nacional Autónoma de México. Las observaciones se realizaron mediante el uso de binoculares 8 x 35, 9 x 40, 10 x 50 y con la ayuda de guías especializadas para asegurar la identificación correcta de las especies (National Geographic 1987, Peterson y Chalif 1989, Howell y Webb 1995, Sibley 2000). Para algunas especies, se cuenta con registros fotográficos adicionales (Apéndice 1).

Las categorías estacionales se determinaron con base en la fecha de registro y con base en las propuestas por Howell y Webb (1995). El endemismo se determinó con base en Navarro y Benítez (1993), la American Ornithologists' Union (AOU 1998) y González García y Gómez de Silva (2003). Las categorías de riesgo se establecieron de acuerdo a la NOM-SEMARNAT-059- 2001 (SEMARNAT 2002) y la nomenclatura utilizada fue la propuesta por AOU (1998) y suplementos adicionales (http://www.aou.org). Los nombres comunes de las aves en español fueron tomados de Escalante et al. (1996).

Se realizaron curvas de acumulación de especies para obtener el número de especies esperado tomando como unidad los días de muestreo, se graficó la riqueza observada y la riqueza estimada a partir de 2 estimadores no paramétricos (Chao2 y Bootstrap), utilizando el programa EstimateS Ver. 8 (Colwell 2006). Estos modelos parten de supuestos acerca de la población y son efectivos ya que no suponen ningún tipo de distribución ni se ajustan a un modelo determinado (Colin et al*.* 2001, Moreno 2001, Magurran 2004).

### **Resultados**

Se registró un total de 124 especies. De éstas, 87 corresponden a especies residentes, 34 a especies migratorias de invierno (M) y 3 a especies migratorias de verano (MV); aunque se discute la situación estacional de algunas de ellas más adelante. Se encontraron 16 especies endémicas y 2 cuasiendémicas al país, pero ninguna de ellas endémica de Guerrero (Apéndice 1). Además, del total de especies, 7 se encuentran bajo alguna categoría de riesgo: *Athene cunicularia* enlistada como en peligro (P); y *Accipiter cooperi, Aratinga canicularis*, *Megascops seductus, Pachyrhamphus major*, *Thryothorus felix* y *Melanotis caerulescens* como bajo protección especial (Pr) (Apéndice 1). De la riqueza total, los siguientes registros se consideran sobresalientes:

1) *Elanus leucurus*. Milano Coliblanco. Se observó un individuo el 17 de enero de 2008 en el bosque tropical caducifolio. En Guerrero, se distribuye a lo largo de la costa (Howell y Webb 1995, Navarro 1998), por lo cual este registro constituye el primero para la Cuenca del Balsas. El estatus estacional de la especie en Guerrero no puede ser precisado, debido a que las poblaciones mexicanas

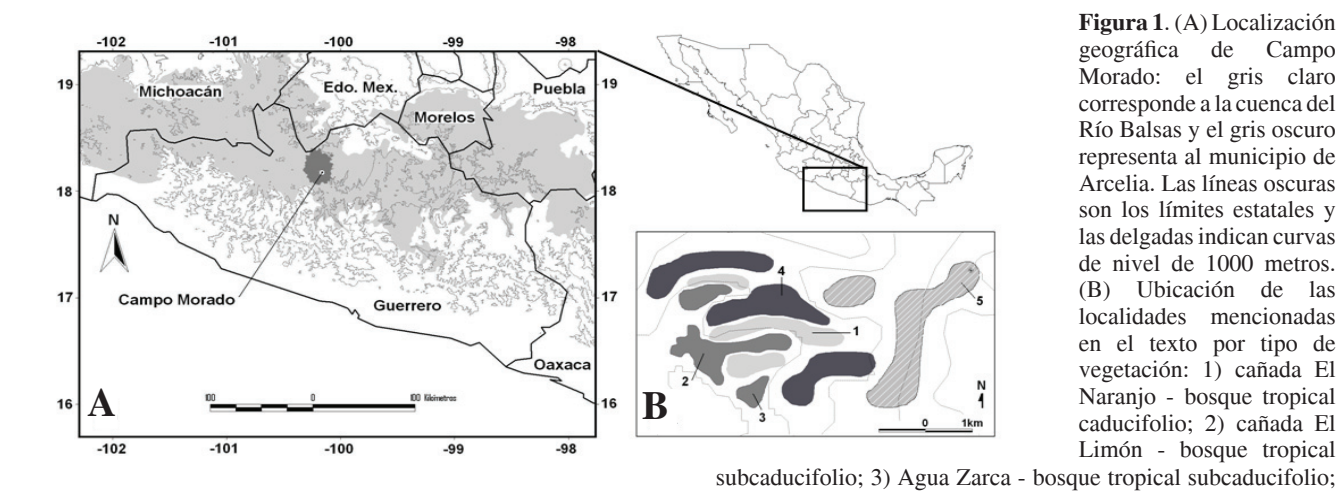

**Figura 1**. (A) Localización geográfica de Campo Morado: el gris claro corresponde a la cuenca del Río Balsas y el gris oscuro representa al municipio de Arcelia. Las líneas oscuras son los límites estatales y las delgadas indican curvas de nivel de 1000 metros. (B) Ubicación de las localidades mencionadas en el texto por tipo de vegetación: 1) cañada El Naranjo - bosque tropical caducifolio; 2) cañada El Limón - bosque tropical

son residentes, aún cuando existen registros ocasionales del D.F., Coahuila y Yucatán (Howell y Webb 1995). La especie está extendiendo su distribución rápidamente, por lo que se espera su registro con mayor frecuencia (Esienmann 1971).

2) *Columbina talpacoti*. Tórtola rojiza. Se realizó un registro el 19 de mayo de 2006 en el bosque tropical caducifolio. Esta especie se distribuye en México a lo largo de las vertientes del golfo y del Pacífico incluyendo la península de Yucatán. Se le conoce además en la parte oeste de la cuenca del río Balsas, al sur de Michoacán y noroeste de Guerrero (Zirándaro, MZFC 2540 y 2541). Este registro amplía la distribución dentro de la cuenca hacia el este 150 km aproximadamente, por lo que se puede considerar el registro más oriental dentro de la cuenca del río Balsas.

3) *Nyctidromus albicollis*. Chotacabras pauraque. Se registró un individuo la mañana del 18 de mayo de 2006. Dado que estaba posado en el suelo, pudo observársele con detenimiento por más de 10 minutos y además se tomaron fotografías, mismas que ayudaron a su identificación. Esta especie se distribuye como residente por las vertientes del Pacífico y del golfo hasta Centroamérica, incluyendo la península de Yucatán (Howell y Webb 1995) y el oeste de la cuenca del Balsas (Zirándaro, MLZ 28826). Este es el segundo registro dentro de la depresión del Balsas, con lo que se amplía su distribución 200 km al centro-norte de la entidad.

4) *Trogon citreolus*. Trogón citrino. Se observó un individuo el 28 de agosto de 2006. Los pobladores en la zona conocen a la especie como visitante casual para el bosque tropical subcaducifolio. Se distribuye en México en la vertiente del Pacífico desde Sinaloa hasta Chiapas. Se le conoce además en la parte oeste de la cuenca del río Balsas, al sur de Michoacán y noroeste de Guerrero (Navarro 1998). Este registro amplía la distribución dentro

Guerrero, siendo el registro más norteño en la entidad, ya que los registros previos lo sitúan en localidades del centro de la sierra Madre del Sur (Martín del Campo 1948) y la costa (Davis 1944), por lo que se expande su presencia dentro de la cuenca aproximadamente 250 km hacia el este.

4) San Rafael - bosque de encino; y 5) campamento de la Minera Farallón - pastizal inducido y matorrales aislados. Las tonalidades de grises corresponden a los tipos de vegetación y las

líneas grises a curvas altitudinales de 200 m.

5) *Xiphorhynchus flavigaster*. Trepatroncos bigotudo. Se observó frecuentemente en los bosques tropical caducifolio, subcaducifolio y de encino a lo largo de las 4 visitas y se recolectó un ejemplar en julio (No. cat. MZFC 19788). Su distribución conocida en México incluye las vertientes del golfo, del Pacífico y la península de Yucatán. Para Guerrero sólo se le conocía a lo largo de la costa, además de un registro muy antiguo en una localidad del Balsas colindante con Michoacán (12 mi S Zirándaro; Miller et al. 1957). Este registro amplía la distribución dentro de la entidad hacia el norte, confirmando su presencia a lo largo de la cuenca del río Balsas, extendiéndose aproximadamente 150 km hacia el este.

6) *Mitrephanes phaeocercus.* Mosquero penachudo. En Guerrero, esta especie se distribuye en bosques húmedos y subhúmedos de la sierra Madre del Sur y la sierra Norte (Morales-Pérez y Navarro-Sigüenza 1991). El 20 de enero de 2008, se registró un individuo en los bosques de encino cerca de la localidad de San Rafael.

7) *Empidonax occidentalis.* Mosquero Barranquero. Este mosquero se encuentra ampliamente distribuido en las áreas de montaña de todo el estado y en invierno, es posible localizarlo en áreas de tierras bajas (p. e. Acapulco). Se registró un individuo el 20 de enero de 2008, en un área con vegetación de galería cercana a la localidad de Agua Zarca, lo que representa el primer registro en las zonas

bajas de la cuenca del Balsas.

8) *Pachyramphus major*. Mosquero-cabezón mexicano. Se observó un individuo el 21 de diciembre en un parche de vegetación de bosque de encino junto con otras especies tanto migratorias como residentes. Los pocos registros para Guerrero provienen del centro de la sierra Madre del Sur (Navarro 1998). Este es el primer registro para los bosques de encino del norte de la entidad, ampliando su distribución 80 km al norte.

9) *Psaltriparus minimus*. Sastrecillo. Se observó un grupo de aproximadamente 13 individuos el 30 de mayo de 2007. Los pocos registros para Guerrero provienen del centro de la sierra Madre del Sur. Este es el primer registro para el norte de la entidad, ampliando su distribución aproximadamente 80 km al norte.

10) *Vermivora luciae.* Chipe de Lucy. Aunque esta especie es un residente común en la costa de Guerrero (Howell y Webb 1995), se le ha detectado ocasionalmente en la cuenca del Balsas (Mezcala, Iguala y Zirándaro, Navarro 1998). Un individuo se registró el 31 de enero de 2008 en selva baja caducifolia, cerca de la localidad de Agua Zarca. La escasez de registros en la cuenca sugiere que se trata de un residente de invierno poco común.

11) *Dendroica fusca*. Chipe garganta naranja. Se observó un individuo el 18 de diciembre en bosque tropical subcaducifolio. Esta especie se conoce sólo como transitoria en la vertiente del golfo, incluyendo la península de Yucatán (Howell y Webb 1995), existiendo sólo algunos reportes accidentales para el centro de México (Distrito Federal, 3 registros, Wilson y Ceballos-Lascuráin 1993; Oaxaca, Binford 1989). Este registro constituye el primero para Guerrero y para la cuenca del río Balsas, al menos como un transitorio raro, así como el tercero para el centro de México.

12) *Dendroica palmarum*. Chipe playero. Se observó un individuo el 21 de diciembre en bosque de encino. Los registros de la especie para México son principalmente accidentales a lo largo de la costa en la vertiente del Pacífico. Este registro es el segundo para la cuenca del río Balsas y el interior de México, confirmando su presencia en la región como un transitorio raro, ya que el único registro previo en la entidad fue el realizado por Hubbard en Iguala (1972).

13) *Euthlypis lachrymosa*. Chipe de roca. Se realizaron 2 registros, el 20 y 22 de mayo de 2006 y el 10 de julio de 2007 en bosque tropical subcaducifolio. La especie se distribuye en México como residente en la sierra Madre Oriental, la sierra Madre Occidental, la sierra Madre del Sur y en las zonas montanas de Chiapas (Howell y Webb 1995). Este constituye el segundo registro más norteño dentro de la entidad, adicional al obtenido por Morales-Pérez y Navarro-Sigüenza (1991) en Ixcateopan de Cuauhtémoc, ampliando su distribución 100 km, y también el segundo para la cuenca del río Balsas, pues se conoce previamente por un ejemplar recolectado en la cuenca del río El Zopilote (23 junio 1980, MZFC 893).

14) *Icteria virens*. Buscabreña. Se realizaron 3 registros en verano (18 de mayo y 27 y 28 de julio de 2006) en bosque tropical caducifolio y subcaducifolio. Estos registros confirman la presencia de la especie en la región como residente de verano y no como transitorio, como lo sugieren Howell y Webb (1995). Registros adicionales para la cuenca en el estado de Puebla fueron citados por Ramírez-Albores (2007).

15) *Habia rubica*. Tángara-hormiguera corona roja. Se realizó una observación el 26 de julio del 2006 en bosque tropical subcaducifolio. Para el Pacífico, sólo se conoce para las zonas montanas de Nayarit, Jalisco y Colima y en la sierra Madre del Sur. Este es primer registro de la especie en la cuenca del río Balsas y expande su distribución 100 km al norte dentro del Estado.

Con relación a las especies bajo alguna categoría de riesgo, el tecolote llanero (*A. cunicularia*) enlistada como *En Peligro*, fue observada en diciembre diariamente en el bosque de encino y el pastizal; esto mismo ocurrió con el chivirín feliz (*T. felix*) enlistada *Bajo Protección Especial* y cuyos registros se realizaron frecuentemente durante todas las visitas; para ambas especies podemos decir que son todavía comunes en la zona. Sin embargo, las otras especies enlistadas *Bajo Protección Especial* (*Accipiter striatus, Aratinga canicularis, Megascops seductus, Pachyramphus major* y *Melanotis caerulescens*) fueron registradas sólo en una ocasión o pocas ocasiones, tratándose posiblemente de los mismos individuos, como puede ser el caso del grupo de psitácidos observado diariamente.

Los análisis de las curvas de acumulación de especies (Fig. 2), sugieren que la riqueza esperada según el modelo de Chao2 es de 144 especies y la esperada según el modelo de Bootstrap es de 134 especies, lo que sugiere que se inventarió el 86% y el 92.5 % de la riqueza respectivamente de acuerdo a cada modelo.

#### **Discusión**

La riqueza avifaunística registrada para el país llega aproximadamente a 1 070 especies (Navarro y Benítez 1993), 550 de las cuales han sido registradas hasta el momento en el estado de Guerrero (Navarro 1998, Almazán-Núñez y Navarro 2006). Considerando la riqueza total encontrada en la zona de estudio (124 especies), se obtiene un 11.5% de la riqueza del país y aproximadamente un 22.5% de la riqueza estatal.

En términos comparativos, la riqueza reportada para

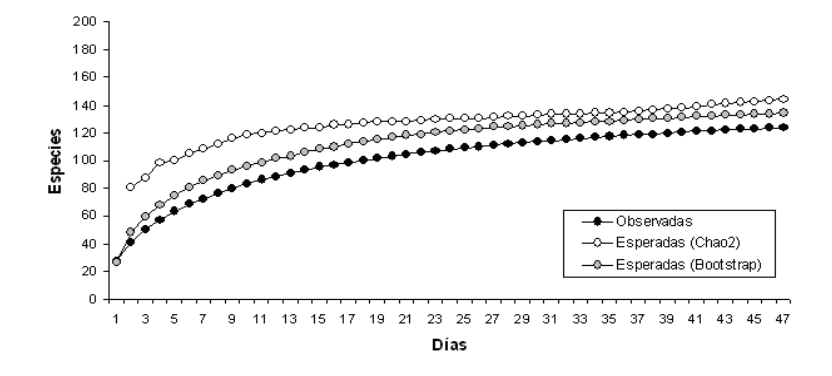

la subcuenca del río San Juan (Almazán-Núñez y Navarro 2006) es 24.5% mayor que la encontrada para Campo Morado, a pesar de que ambas se localizan dentro de la cuenca del río Balsas y a una distancia aproximada de 50 km. Esta diferencia puede deberse a que la localidad de Campo Morado desde el siglo XIX ha experimentado una intensa actividad minera, y a pesar de que ésta fue suspendida durante la segunda mitad del siglo XX, desde hace 9 años se está desarrollando nuevamente. Es notable además, la poca proporción de vegetación original debido a que en la zona se realizan otras actividades tales como la ganadería y la agricultura, lo que en conjunto puede estar determinando la relativa baja riqueza avifaunística.

Para la riqueza esperada en la localidad, existió una buena aproximación entre la riqueza observada y estimada, ya que con el estimador Chao2 alcanzó un 86% de la riqueza esperada; aunque particularmente considerando el estimador Bootstrap se inventarió el 92.5% de las especies (Fig. 2). Esto indica que el inventario es razonablemente completo, ya que el porcentaje sugerido para considerar a un inventario completo es de 94% (Clench 1979).

Por otro lado, al igual que sucede con la riqueza, el endemismo en la zona (17 especies incluyendo 2 cuasiendémicas) representa un número medio considerando que el área de estudio se encuentra en una región caracterizada por la alta concentración de especies endémicas, como lo demuestran las 28 especies encontradas para la subcuenca del río San Juan (Almazán-Núñez y Navarro 2006). Sin embargo, a pesar de que tanto la riqueza como el endemismo en Campo Morado no son tan elevados, probablemente debido a que la zona ha estado bajo fuertes presiones antropogénicas durante más de 150 años, es necesario destacar que aún conserva una parte importante de especies representativas de la depresión del Balsas.

La proporción entre las diferentes categorías estacionales coincide con la reportada para otras áreas dentro de la cuenca (Almazán-Núñez y Navarro 2006), ya que se encontró un mayor porcentaje de especies **Figura 2.** Modelos de acumulación de especies de la avifauna de Campo Morado, Guerrero.

residentes (75%) con relación al de especies bajo las 2 categorías migratorias  $(25\%).$ 

La riqueza de aves puede considerarse relativamente baja en Campo Morado tomando en cuenta otras localidades de la cuenca del Balsas (Navarro 1998, Feria-Arroyo 2001, Almazán-Núñez y Navarro 2006, Ramírez-Albores 2007, Almazán-Núñez et al., 2009). Sin embargo,

enfatizamos que estas diferencias en la riqueza avifaunística puede ser producto de la gran actividad minera presente desde la época colonial, además del aumento de otro tipo de perturbaciones como la agricultura y la ganadería. Por ello, consideramos importante continuar realizando inventarios avifaunísticos periódicos en Campo Morado, ya que los valores de riqueza y la composición de la comunidad de aves en el sitio podrían permitir un diagnóstico ambiental adecuado utilizando a las aves como indicadoras, facilitando determinar el grado de compatibilidad entre el mantenimiento de la biodiversidad de un área con el desarrollo de una actividad como la minería, en manos de empresas ecológicamente responsables.

#### **Agradecimientos**

Agradecemos el apoyo durante el trabajo de campo a Héctor Olguín, Israel Solano y Alberto Mendoza. Agradecemos las facilidades otorgadas por las compañías Minera Farallón de México y Corporación Ambiental de México, para el desarrollo del presente trabajo, así como a la gente de las comunidades de Agua Zarca y Campo Morado. La recolecta de ejemplares se llevó a cabo bajo el amparo de la licencia de colector científico FAUT-0034 otorgado por la Dirección General de Vida Silvestre.

#### **Literatura citada**

- Almazán-Núñez, R. C. y A. G. Navarro S. 2006. Avifauna de la subcuenca del Río San Juan, Guerrero, México. Revista Mexicana de Biodiversidad 77:103-114.
- Almazán-Núñez, R. C., O. Rojas-Soto, O. Nova-Muñoz y A. G. Navarro-Sigüenza. 2009. Blackpoll Warbler (*Dendroica striata*) and other records of birds from Guerrero, Mexico. The Southwestern Naturalist 54:513-517.
- American Ornithologists' Union (AOU). 1998. Check list of

North American Birds. 7<sup>th</sup> ed. American Ornithologists' Union, Washington, D.C. 829 p.

- Binford, L. C. 1989. A distribitional survey of the birds of the Mexican state of Oaxaca. The American Ornithologists' Union. Ornithological Monographs 43, 405 p.
- Clench, H. K. 1979. How to make regional lists of butterflies: some thoughts. Journal of the Lepidopterists Society 33:216- 231.
- Colin, J., P. Maeda y E. Muñoz. 2006. Análisis espacial de la riqueza de especies. Biodiversitas 68:6-10.
- Collwell, R. K. 2006. EstimateS: Statistical estimation of species richness and shared species from Samples. Versión 8.0. Guía de usuario y aplicación pública (http://viceroy.eeb.uconn. edu/estimates); último acceso: 01.04.2008.
- Davis, W. B. 1944. Notes on summer birds of Guerrero. Condor  $46.9 - 14$
- Eisenmann, E. 1971. Range expansion and population increase in North and Middle America of the White-tailed Kite (Elanus leucurus). American Birds 25:529-536.
- Escalante, P. P., A. M. Sada y J. Robles Gil. 1996. Listado de nombres comunes de las aves de México. CONABIO/ Agrupacion sierra Madre. México, D.F. 32 p.
- Feria-Arroyo, T. P. 2001. Patrones de distribución de las aves residentes de la Cuenca del Balsas. Tesis maestría, Facultad de Ciencias, Universidad Nacional Autónoma de México. México, D.F. 83 p.
- Feria-Arroyo, T. P. y A. T. Peterson. 2002. Prediction of bird community composition based on point-occurrence data and inferential algorithms: a valuable tool in biodiversity assessments. Diversity and Distributions 8:49-56.
- García-Trejo, E. A. y A. G. Navarro 2004 Patrones biogeográficos de la riqueza de especies y el endemismo de la avifauna en el oeste de México. Acta Zoológica Mexicana (N. S.) 20:167- 185.
- González García, F. y H. Gómez de Silva. 2003. Especies endémicas: riqueza, patrones de distribución y retos para su conservación. *In* Conservación de Aves. Experiencias en México, H. Gómez de Silva y A. Oliveras de Ita (eds.). National Fish and Wildlife Foundation-CONABIO. p. 150-194.
- Halffter, G. 1992. La diversidad de Iberoamérica. Acta Zoológica Mexicana. Vol. Especial 1992., Instituto de Ecología, SEDESOL y CYTED. México D.F. 390 p.
- Howell, S. N. G. y S. Webb. 1995. A guide to the birds of Mexico and northern Central America. Oxford University Press. Oxford. 851 p.
- Hubbard, J. P. 1972. Palm Warbler in Guerrero and comments on Audubon´s Warbler in Costa Rica. Auk 89: 885-886.
- INEGI. 1999. Anuario Estadístico del Estado de Guerrero. Aguascalientes. 516 p..
- Magurran, A. 2004. Measuring Biological Diversity. Princeton University Press. Princeton, Nueva Jersey. 253 p.
- Martín del Campo, R. 1948. Contribución para el conocimiento de la fauna ornitológica del estado de Guerrero. Anales del

Instituto de Biología, Universidad Nacional Autónoma de México, Serie Zoología 8:333-342.

- Miller, A. H., H. Friedmann, L. Griscom y R. T. Moore. 1957. Distributional Check-List of the birds of Mexico: Part 2. Pacific Coast Avifauna 33. 436 p.
- Morales-Pérez, J. E. y A. G. Navarro-Sigüenza. 1991. Análisis de distribución de las aves en la sierra Norte del estado de Guerrero, México. Anales del Instituto de Biología, Universidad Nacional Autónoma de México, Serie Zoología 62:497- 510.
- Moreno, C. E. 2001. Métodos para medir la biodiversidad. M&T–Manuales y Tesis SEA, vol.1. Zaragoza. 83 p.
- National Geographic Society. 1987. Field Guide to the Birds of North America. National Geographic Society, Washington D.C. 464 p.
- Navarro, A. G. 1992. Altitudinal distribution of birds in the sierra Madre del Sur, Guerrero, México. Condor 94:29-39.
- Navarro, A. G. 1998. Distribución geográfica y ecológica de la avifauna del estado de Guerrero, México. Tesis doctorado, Facultad de Ciencias, Universidad Nacional Autónoma de México. México, D.F. p 182.
- Navarro, A. G. y H. Benítez. 1993. Patrones de riqueza y endemismo de las aves. Revista Ciencias, Número Especial  $7.45 - 54.$
- Navarro, A. G. y P. Escalante. 1993. Aves. *In* Historia Natural del Parque Ecológico Estatal Omiltemi, I. Luna y J. Llorente (eds.). CONABIO/UNAM, México D.F. 588 p.
- Navarro, A. G. y A. T. Peterson. 1999. Extensión del área de distribución de aves en el oeste de Guerrero, México. Anales del Instituto de Biología, Universidad Nacional Autónoma de México, Serie Zoología 70:41-50.
- Navarro, A. G., A. T. Peterson y P. Escalante. 1992. New distributional information on mexican birds I: The sierra of Atoyac, Guerrero. Bulletin of the British Ornithologists Club 112:6-11.
- Peterson, R. T. y E. L. Chalif. 1989. Aves de México. Editorial Diana, México D.F. 473 p.
- Ramírez-Albores, J. E. 2007 Bird diversity and conservation of Alto Balsas (Southwestern Puebla), Mexico. Revista de Biología Tropical 55:287-300.
- SEMARNAT (Secretaría de Medio Ambiente y Recursos Naturales). 2002. Norma Oficial Mexicana NOM-059-2001 Protección ambiental, especies nativas de México de flora y fauna silvestres, categorías de riesgo y especificaciones para su inclusión, exclusión o cambio-Lista de especies en riesgo. Secretaría de Medio Ambiente y Recursos Naturales, Diario Oficial de la Federación, Segunda Sección, 6 marzo, 2002. México D.F. 153 p.
- Sibley, D. A. 2000. The Sibley Guide to Birds. National Audubon Society, Alfred A. Knopf, Inc. Nueva York. 545 p.
- Wilson, R. y H. Ceballos-Lascuráin 1993. The birds of Mexico City. Second Ed. BBC Printing and Graphics Ltd., Burlington, Ontario. 99 p.

**Apéndice 1**. Lista total de especies registradas en Campo Morado; la nomenclatura utilizada fue la propuesta por AOU (1998) y suplementos adicionales (http://www.aou.org). Se presenta la condición estacional ( $R =$  residente,  $M =$  migratorio de invierno,  $T =$ transitorio y Mv = migratorio de verano; tomado de Howell y Webb 1995), el endemismo (E = endémica, Q = cuasi-endémica; con base en Navarro y Benítez 1993, AOU 1998 y González García y Gómez de Silva 2003), la categoría de riesgo con base en la NOM-SEMARNAT-059-2001 (P = peligro, A = amenazada, Pr = protección especial; SEMARNAT 2002), el tipo de registro (O = observado,  $C =$ colectado,  $A =$ auditivo) y el tipo de vegetación dentro de la zona de estudio (BTS = Bosque tropical subcaducifolio, BTC = Bosque tropical caducifolio,  $BE = B$ osque de encino y  $P =$  pastizal). Las especies marcadas con un asterisco poseen respaldo fotográfico.

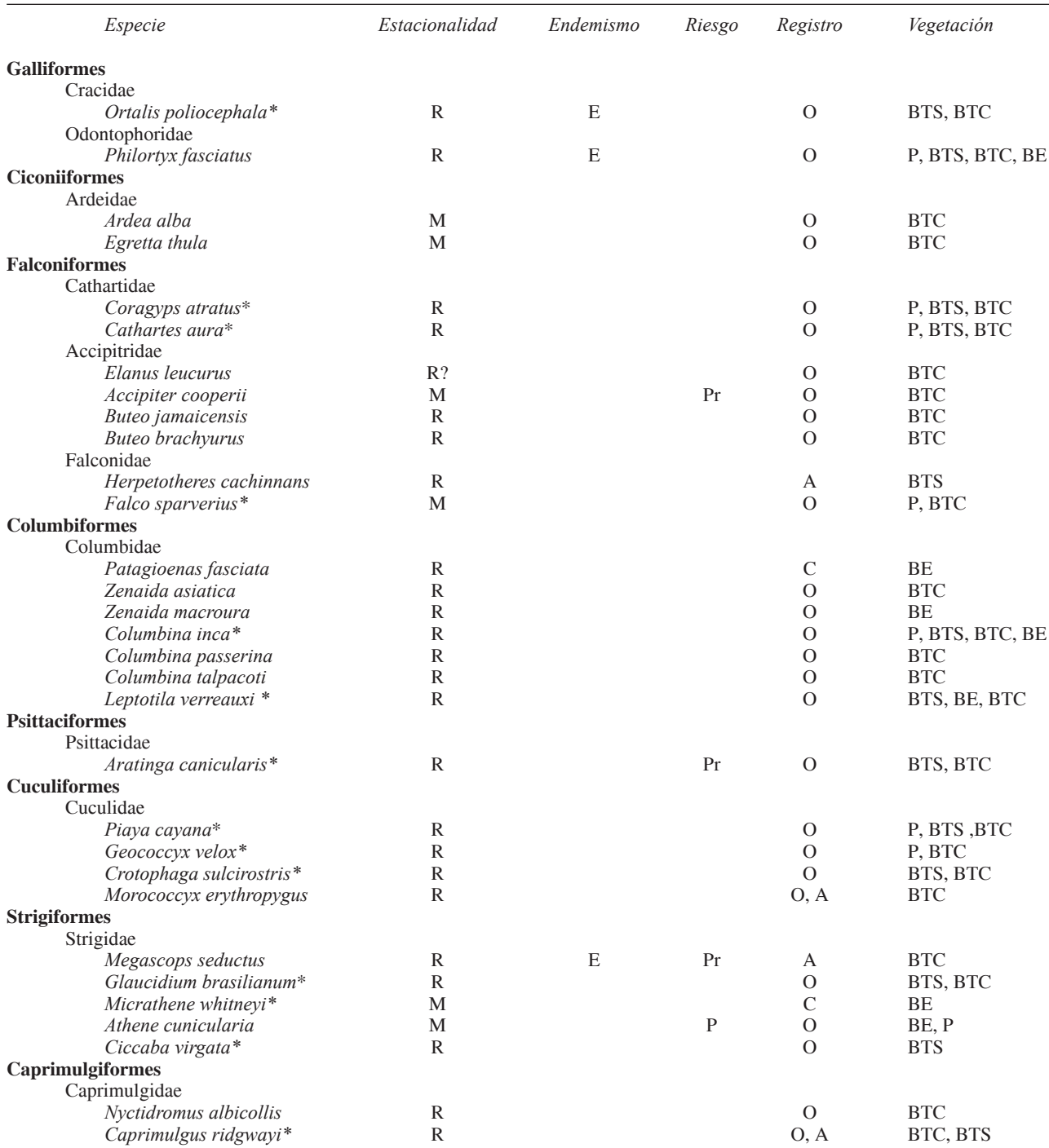

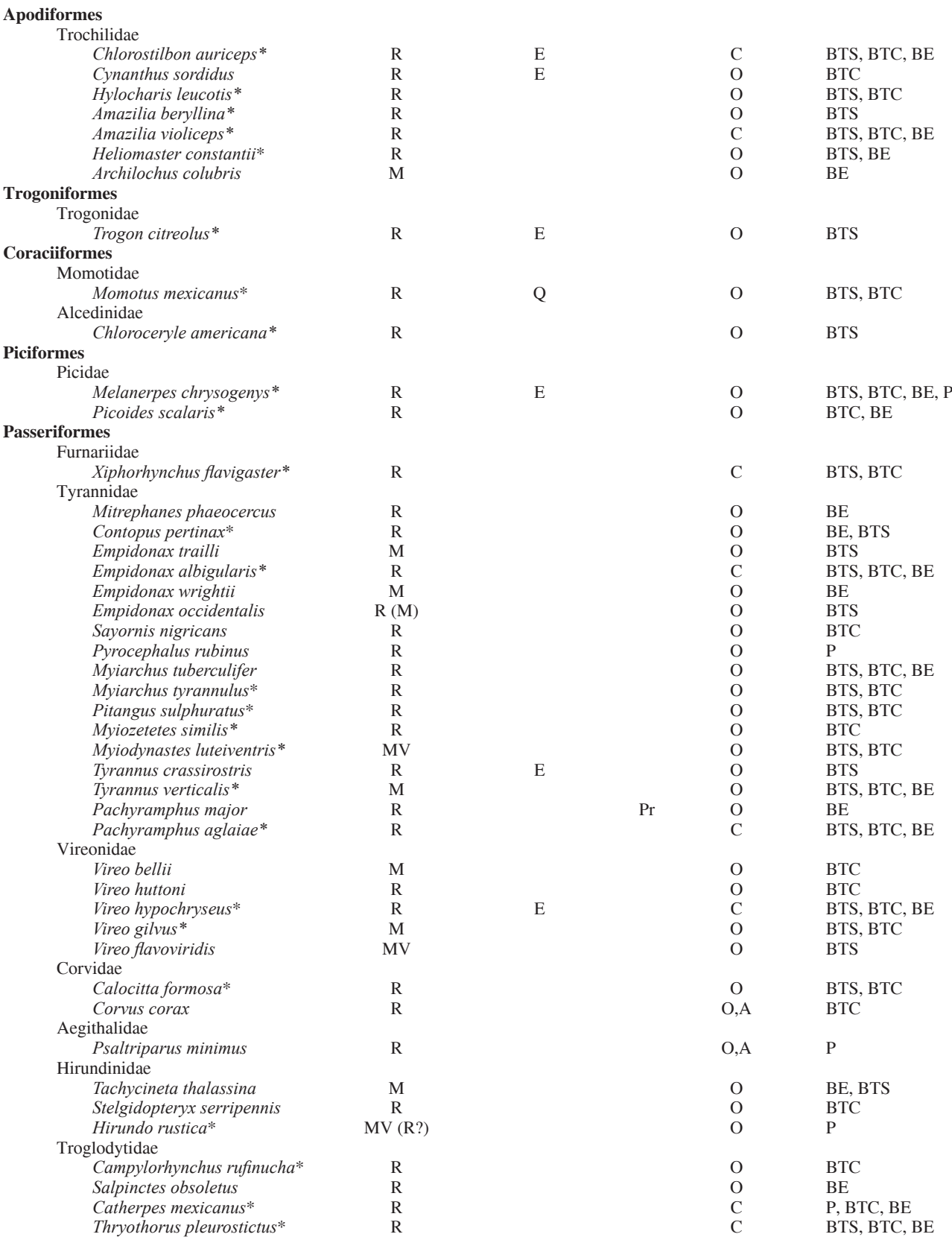

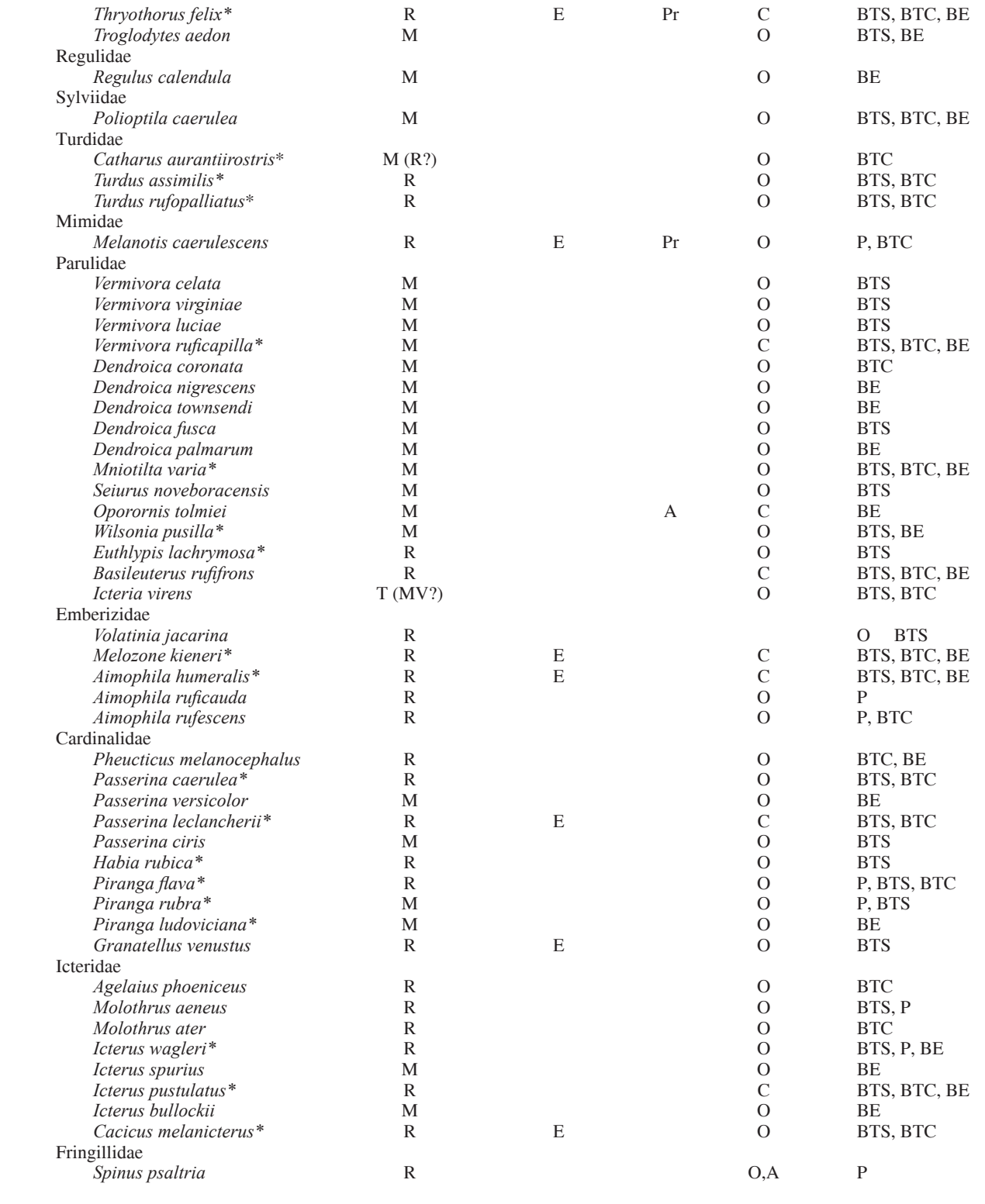